# **py-redismutex Documentation**

*Release 1.0.0*

**Abeer Upadhyay**

**Jul 07, 2022**

### **Contents**

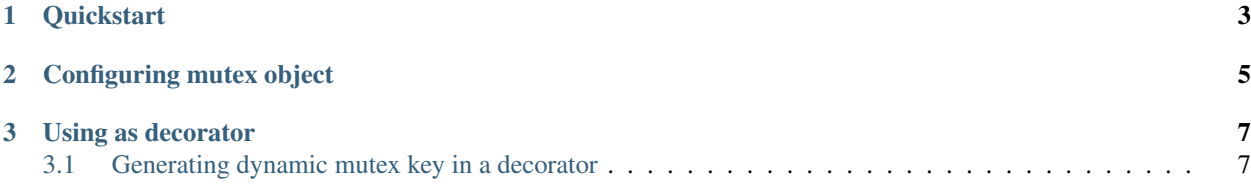

Python implementation of mutex using redis.

Inspired from [https://redis.io/topics/distlock.](https://redis.io/topics/distlock)

### CHAPTER 1

#### **Quickstart**

<span id="page-6-0"></span>Install the package using *pip* command

pip install redismutex

To apply mutex to a block of code, first create a redis connection object using redis.StrictRedis. This connection object is necessary as all the mutex keys are stored in redis. Now use the RedisMutex to create a mutex object.

```
import redis
from redismutex import RedisMutex
conn = redis.StrictRedis(host='localhost', port=6379, db=1)
mutex = RedisMutex(conn)
mutex_key = 'YOUR-MUTEX-KEY'
with mutex.acquire_lock(mutex_key):
    # your blocking code
    # goes here...
    print(mutex.key, mutex.value)
```
Any other process (or thread) accessing the blocking code will wait for the mutex to unlock and only then it would be able to execute the blocking code.

NOTE: The mutex.key and mutex.value will be accessible only inside the mutex block. Right after unlocking the mutex, the key and value will be reset to None

## CHAPTER 2

### Configuring mutex object

<span id="page-8-0"></span>You can manage the blocking time, poll interval and expiry of the mutex in the *RedisMutex* class. It allows the following paramters to be configured.

- blocking *(bool)* Represents if the mutex is a *blocking* mutex or a *non-blocking* one. (A non-blocking mutex does not wait for the lock to get free. If a lock exists, it simply returns). Default value is True.
- **block\_time** *(int)* Maximum time (in seconds) for which the mutex will wait for the lock to get free. If the lock is still occupied after this time period, a BlockTimeExceedError is raised. Default value is 5.
- delay *(float)* Represents the time interval (in seconds) after which the mutex will poll again to check if the lock has been freed. delay should always be less than the block\_time else a ValueError is raised. Default value is 0.5.
- expiry *(int)* Represents the "lock validity time" (in seconds). If the mutex fails to unlock and the process terminates, the expiry would ensure that the lock is removed after a certain time. This would allow other processes (or threads) to acquire the lock even if the earlier mutex fails to unlock it. expiry should always be greater than the block\_time else a ValueError is raised. Default value is 7.

```
import redis
from redismutex import RedisMutex
conn = redis.StrictRedis(host='localhost', port=6379, db=1)
mutex = RedisMutex(conn, blocking=True, block_time=10, delay=0.5, expiry=12)
```
For the blocking mutex mentioned above, if the lock is already acquired, it will poll every 0.5 seconds (delay) to check if the lock is released. This process will continue for  $10$  seconds (block time), i.e., it can make upto 50 poll requests at maximum.

If the mutex is not able to acquire a lock within 10 seconds, it will raise a BlockTimeExceedError.

If the mutex acquires the lock and fails to release it, the lock will automatically be removed in 12 seconds (expiry, timed from the creation of the lock).

### CHAPTER 3

#### Using as decorator

<span id="page-10-0"></span>You can use the with\_redismutex decorator to wrap a function inside a mutex lock. It works in the same manner as the mutex object.

```
import redis
from redismutex.decorators import with_redismutex
conn = redis.StrictRedis(host='localhost', port=6379, db=1)
mutex_key = 'YOUR-MUTEX-KEY'
@with_redismutex(conn, mutex_key)
def foobar():
    # some resource
    # critical task...
    return 'foobar'
```
NOTE: When using the with\_redismutex decorator, it is NOT possible to access the mutex.key and mutex. value inside the function.

#### <span id="page-10-1"></span>**3.1 Generating dynamic mutex key in a decorator**

As it is evident from the above example that the mutex key provided to the decorator will be static. Although, in most of the cases, you'd have to build the keys based on arguments passed to the function. For example, in a django view, you might want to generate a key based on request.user.id.

This can be achieved by overriding the generate\_key method in the with\_redismutex decorator. The parameters passed to the generate\_key function will exactly be the same the those passed to the enclosing function.

```
from redismutex.decorators import with_redismutex
class view_with_mutex(with_redismutex):
     """Decorator to add mutex to a django view
     \bar{n}/\bar{n}/\bar{n}
```
(continues on next page)

(continued from previous page)

```
def generate_key(self, *args, **kwargs):
   request = args[0]return str(request.user.id)
```
Now you only need to pass the redis connection object in the decorator, no need for the *key*. You can use the view\_with\_mutex something like..

```
@view_with_mutex(conn)
def user_settings(request, **kwargs):
    # This would set automatically set the mutex key
    # as request.user.id
   return HttpResponse()
```